## **Audacity**

- liens
	- <https://www.audacityteam.org/>
	- [FAQ:Recording How To's Can I record from two microphones \(or two audio interfaces\)](https://manual.audacityteam.org/man/faq_recording_how_to_s.html#Can_I_record_from_two_microphones_.28or_two_audio_interfaces.29_at_the_same_time.3F) [at the same time?](https://manual.audacityteam.org/man/faq_recording_how_to_s.html#Can_I_record_from_two_microphones_.28or_two_audio_interfaces.29_at_the_same_time.3F)
	- [Audacity : Réaliser une bande sonore, avec voix, sans parasite du micro, pour annonce](https://www.youtube.com/watch?v=xTWSnZ4eHuY) [téléphonique !](https://www.youtube.com/watch?v=xTWSnZ4eHuY)
	- [Tutorial Recording Computer Playback on Linux](https://manual.audacityteam.org/man/tutorial_recording_computer_playback_on_linux.html) (PulseAudio, Jack) <https://doc.ubuntu-fr.org/jackd>
- podcast (conseils, matériel,…)
	- <https://www.geekzone.fr/2017/09/06/realiser-podcast-bases-bien-se-lancer/>

From: <https://dvillers.umons.ac.be/wiki/> - **Didier Villers, UMONS - wiki**

Permanent link: **<https://dvillers.umons.ac.be/wiki/floss:audacity>**

Last update: **2020/10/13 15:59**

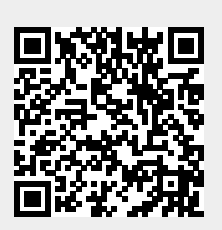